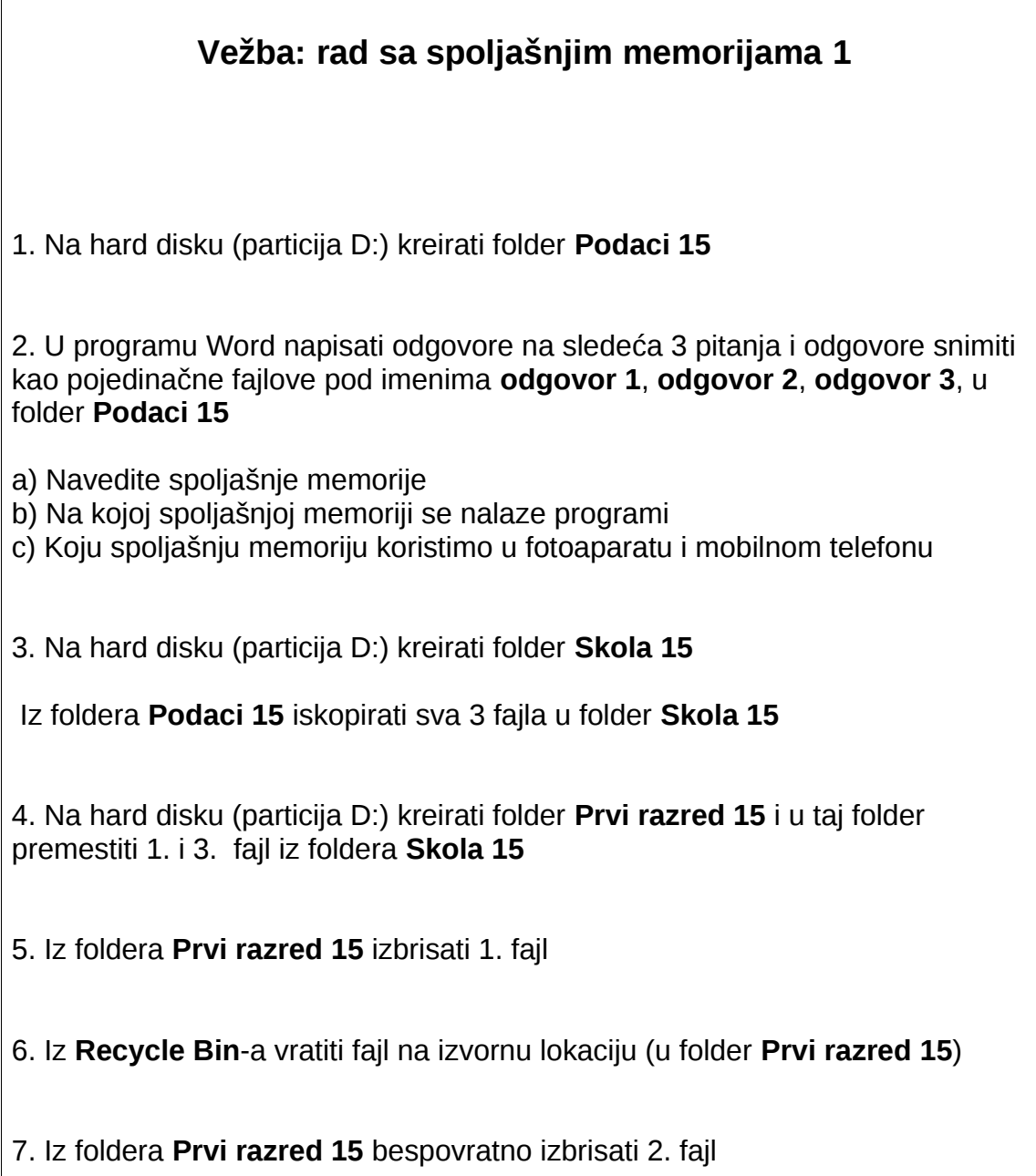

 $\mathbb{F}$